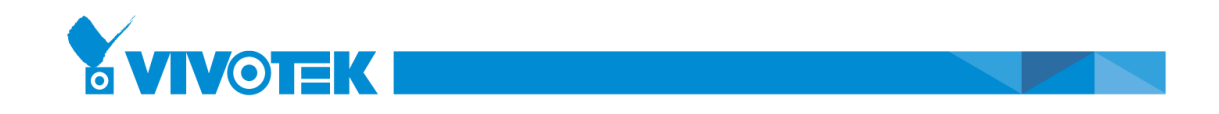

## **How to get the key of Google Map API**

Step 1: Run your Web browser and access the web address as below. <https://console.developers.google.com/>

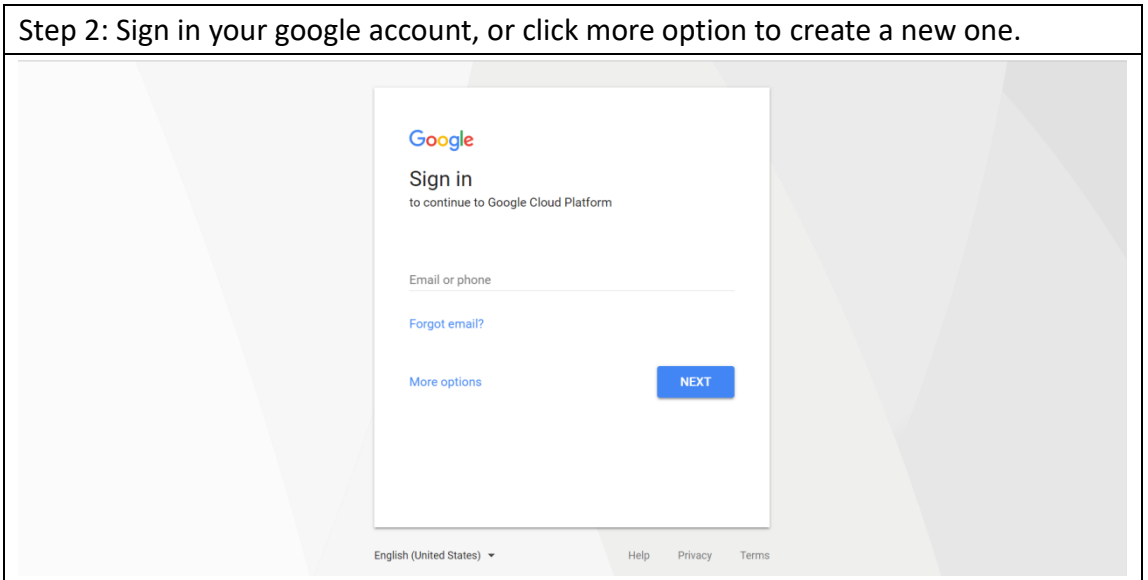

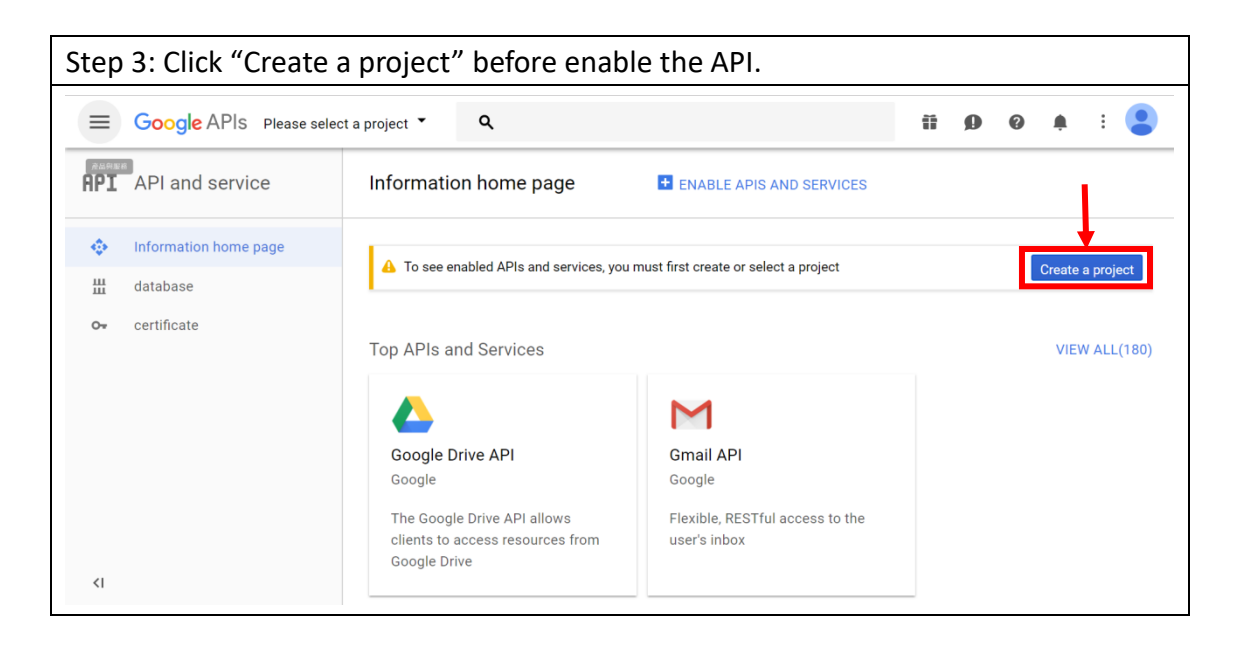

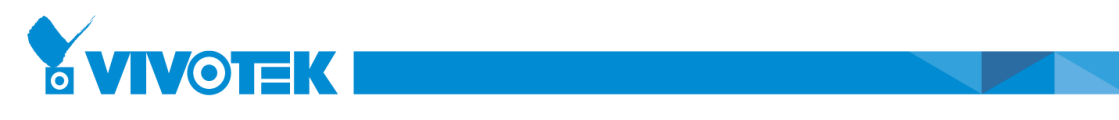

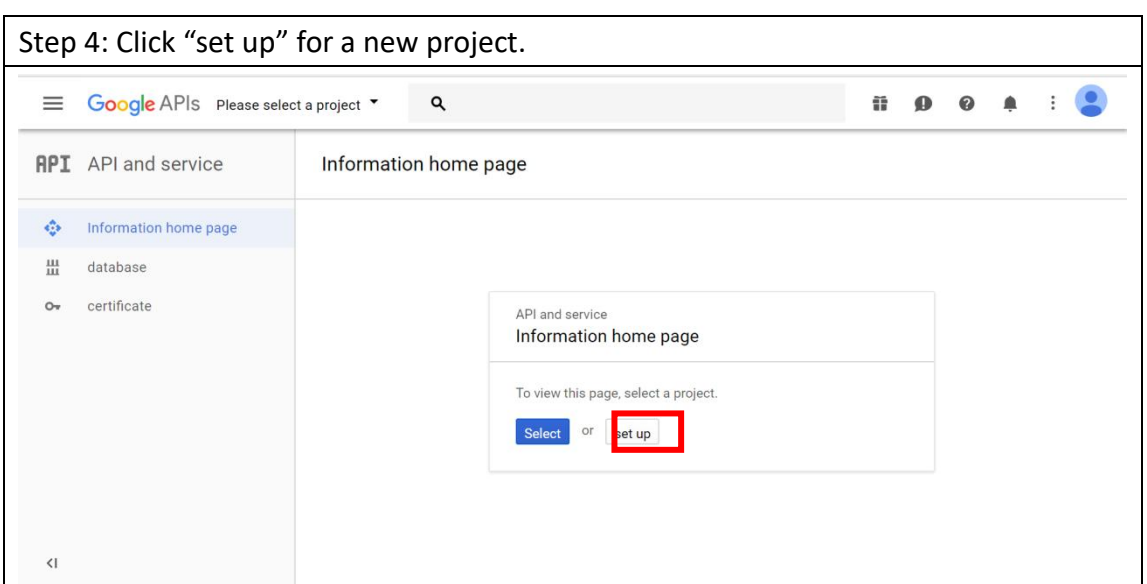

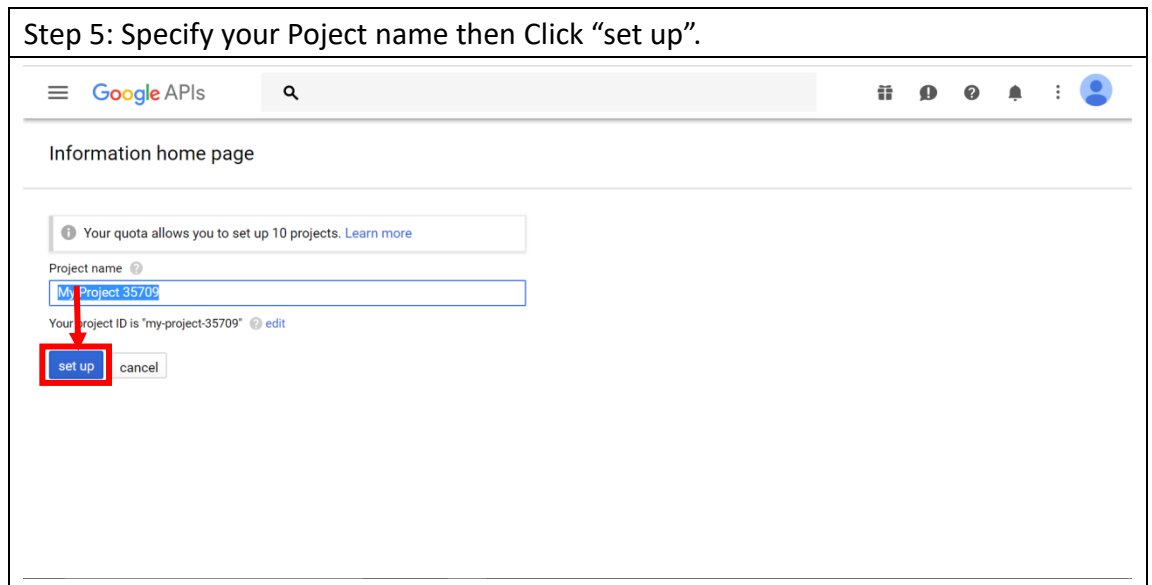

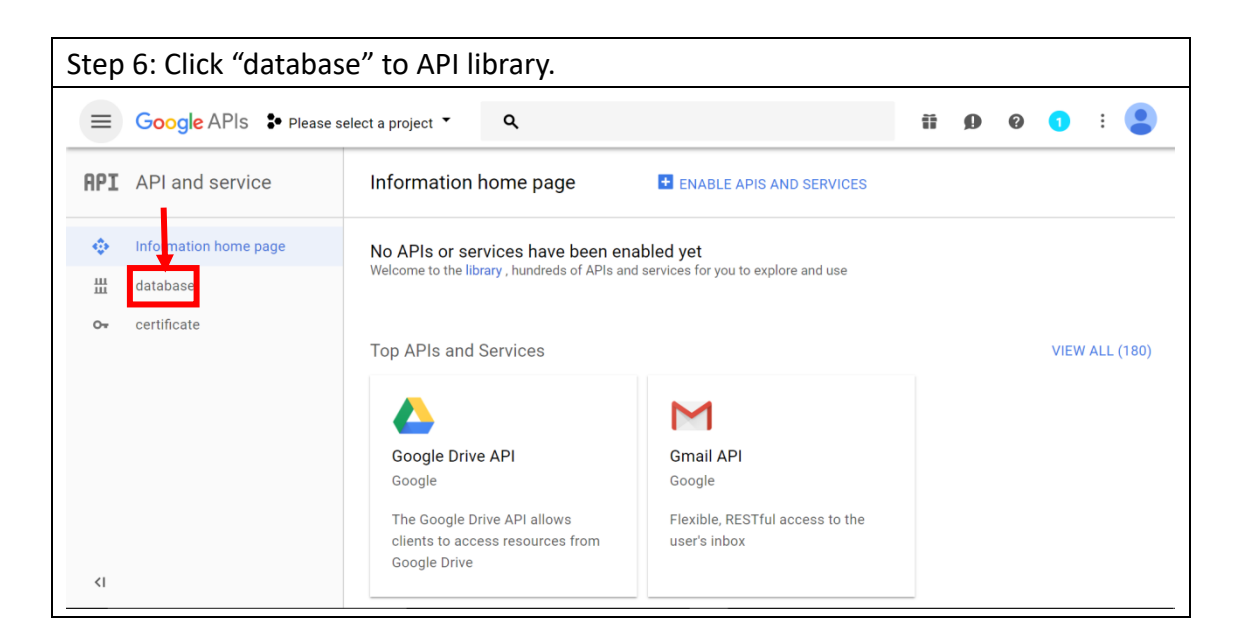

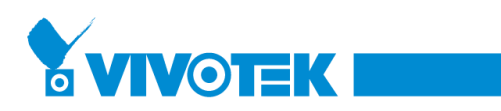

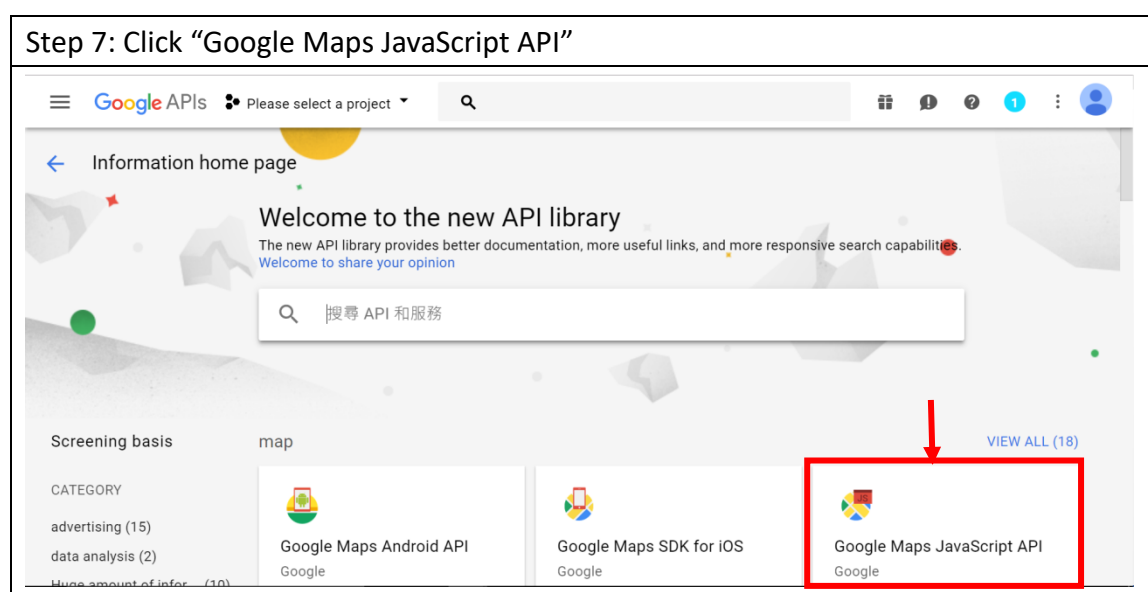

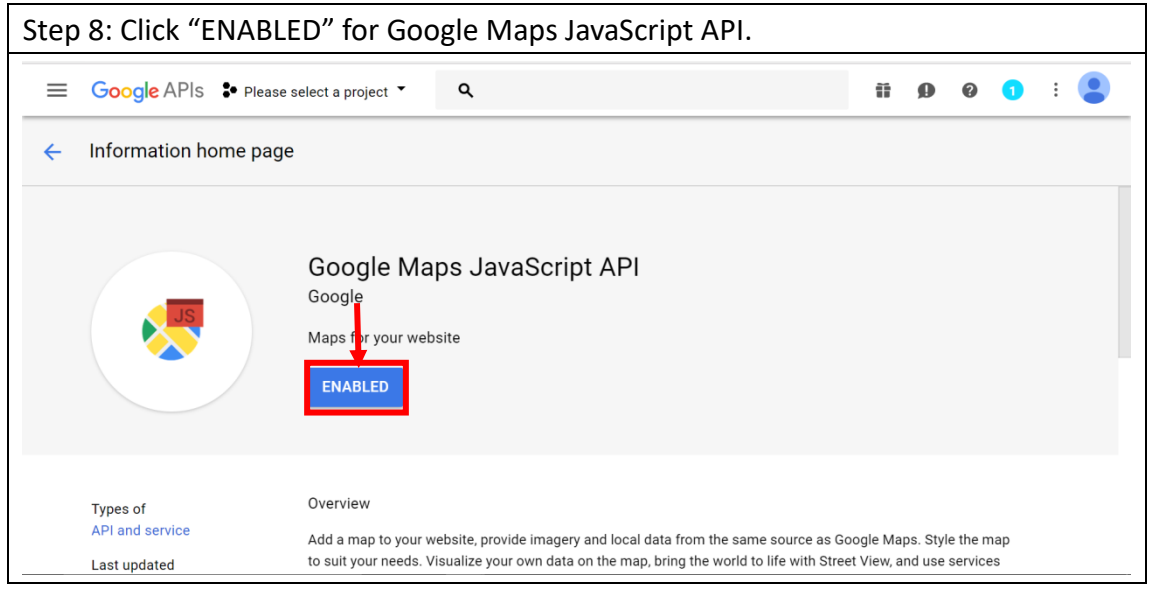

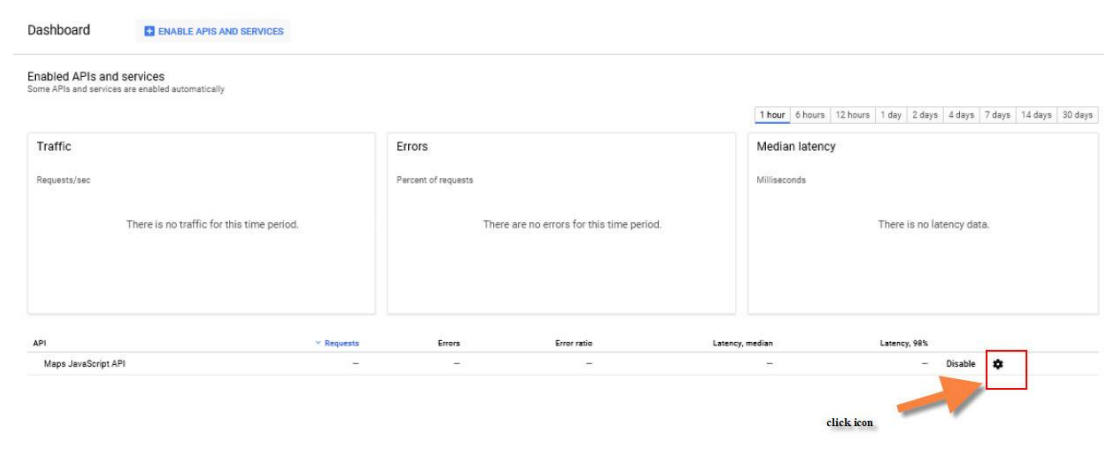

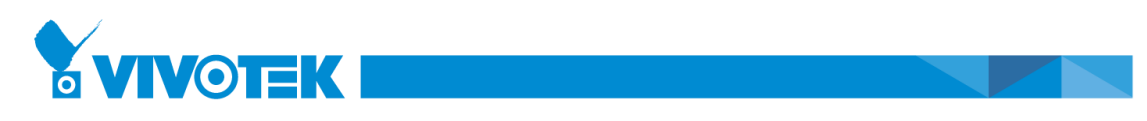

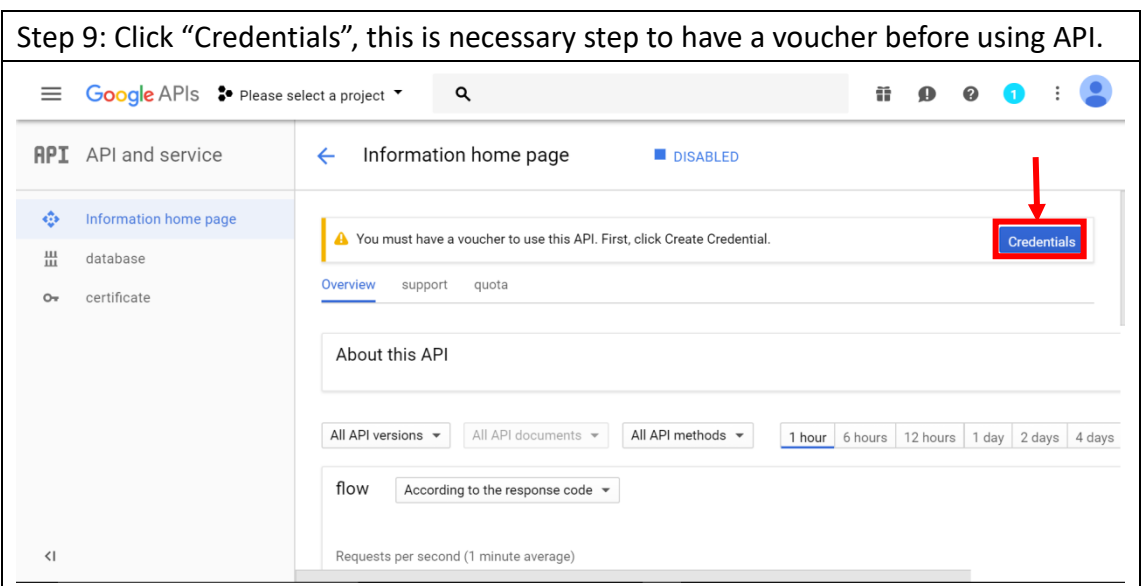

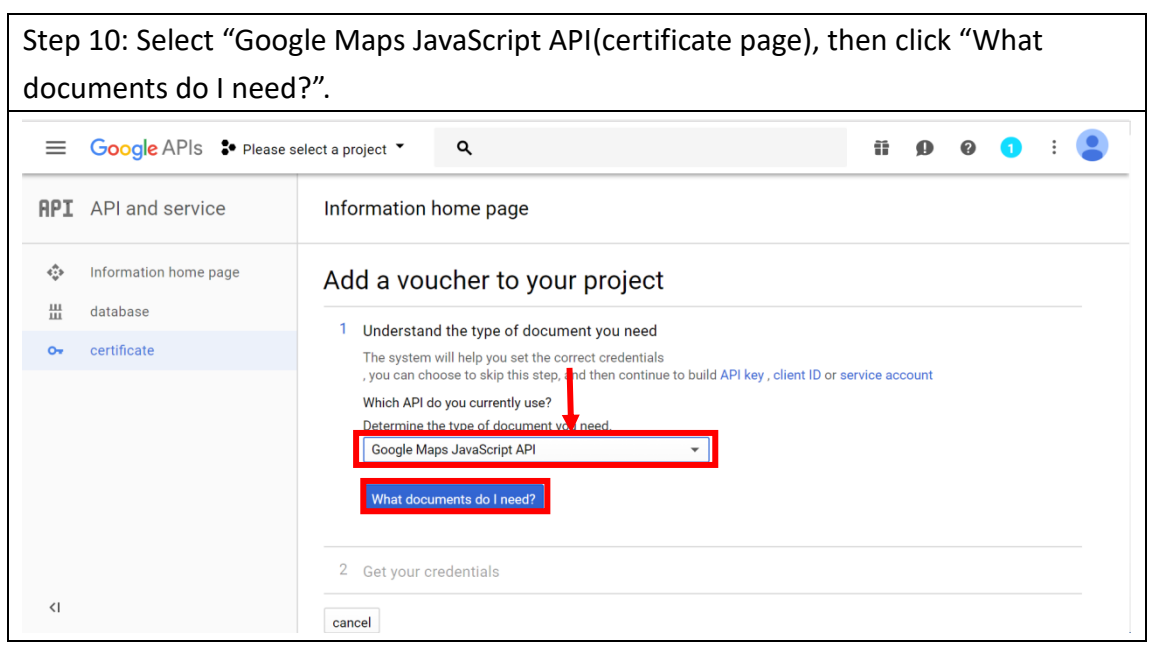

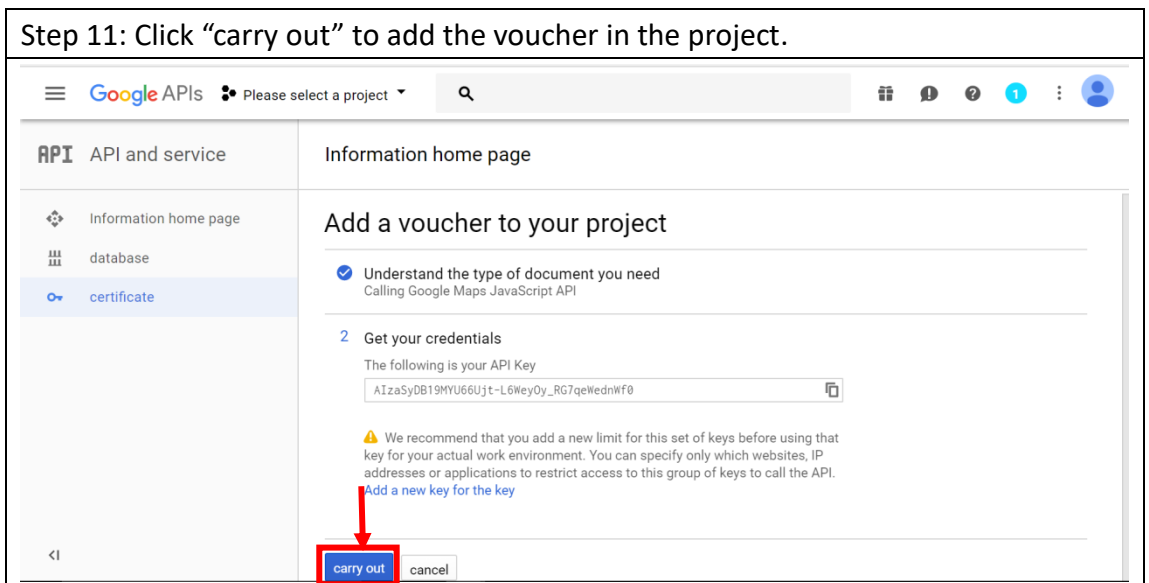

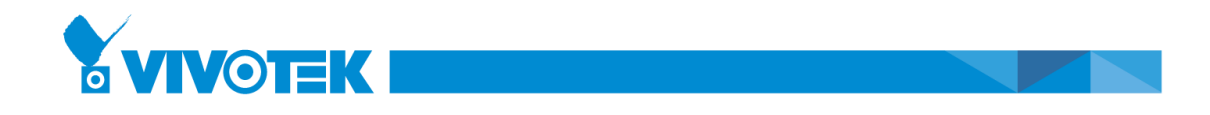

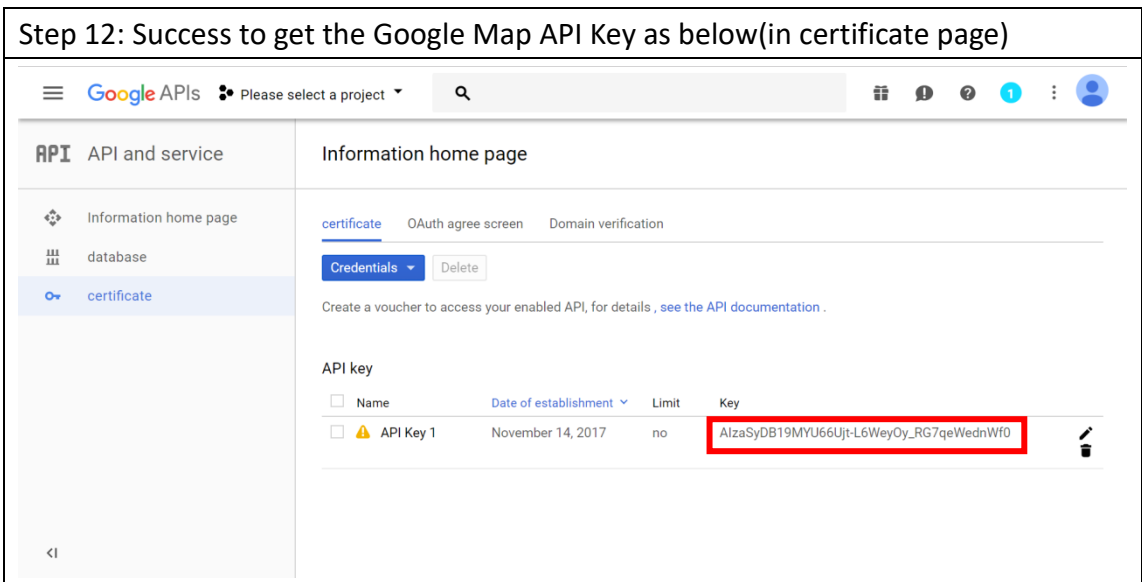

## Appendix:

In information Home page, you can find the Use rate, pricing-and-plans and more support from APIs…

[https://console.developers.google.com/apis/api/maps-backend.googleapis.com/quo](https://console.developers.google.com/apis/api/maps-backend.googleapis.com/quotas?project=balmy-cab-186007&duration=P30D) [tas?project=balmy-cab-186007&duration=P30D](https://console.developers.google.com/apis/api/maps-backend.googleapis.com/quotas?project=balmy-cab-186007&duration=P30D)

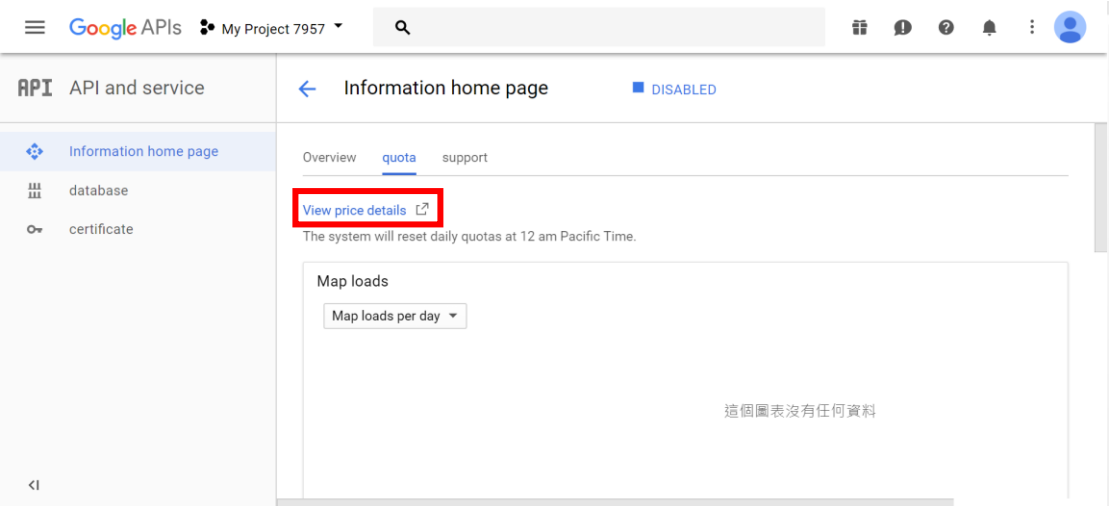

Use rate

<https://developers.google.com/maps/premium/usage-limits>

## pricing-and-plans

<https://developers.google.com/maps/pricing-and-plans/#details>